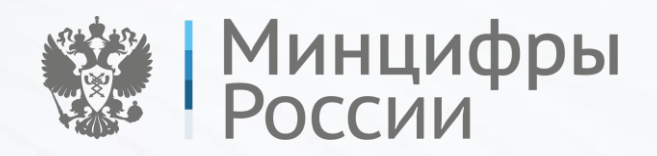

**Баланов Антон Николаевич** Руководитель продукта ГУ

# **РАЗРАБОТКА**

Стандарт реализации Стандарт работоспособности

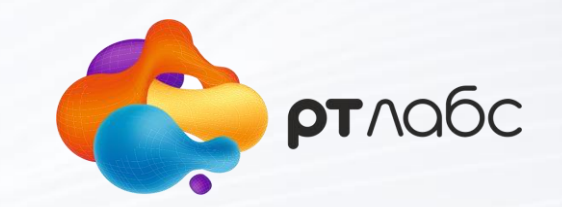

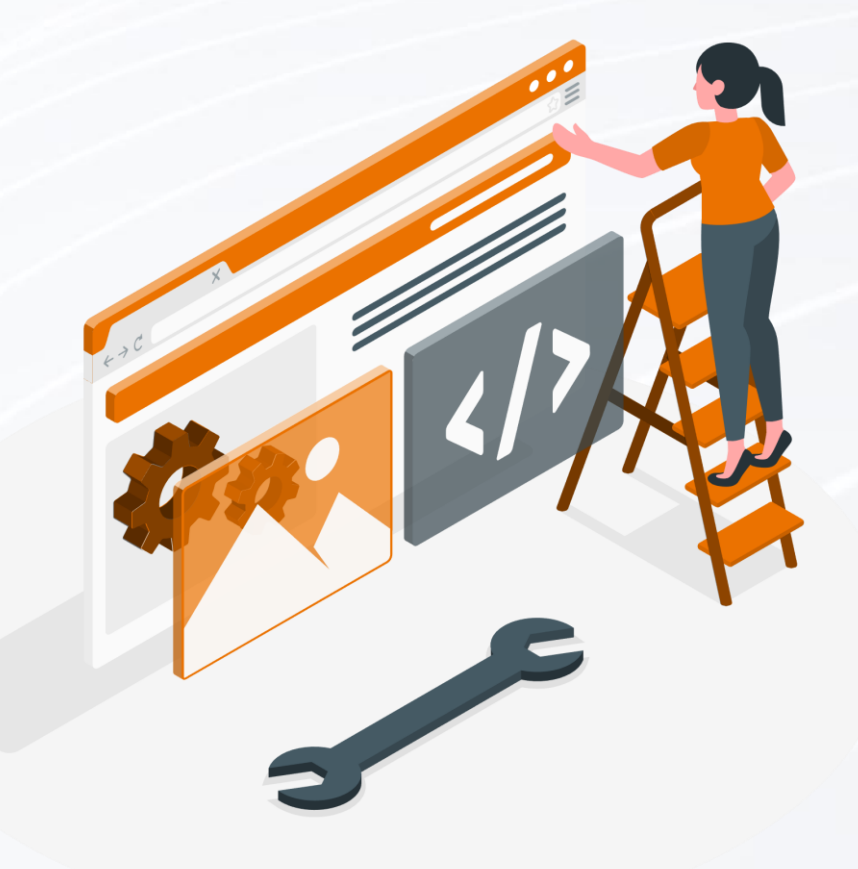

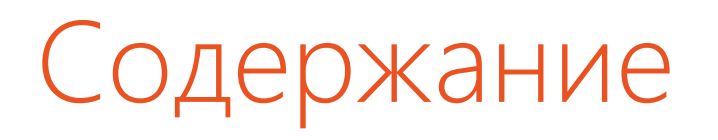

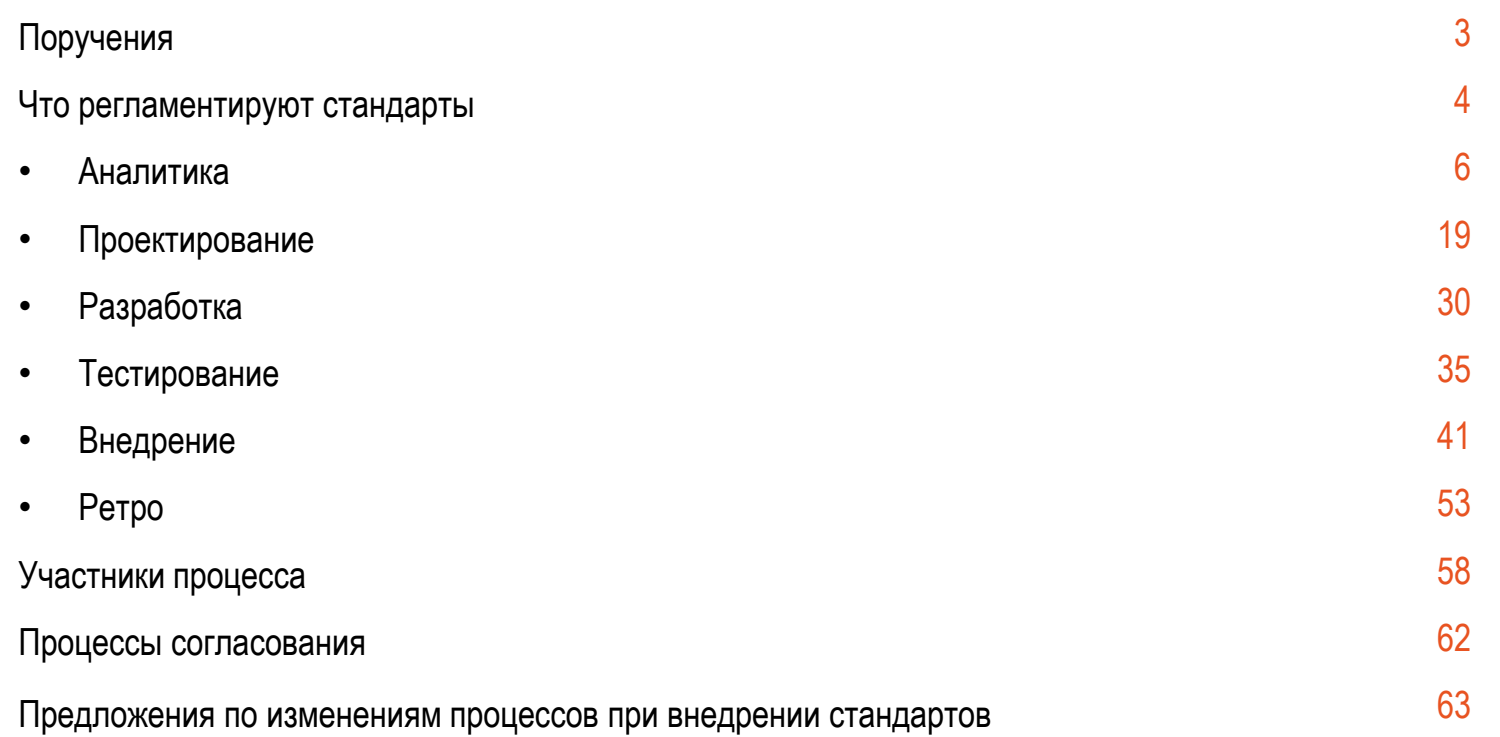

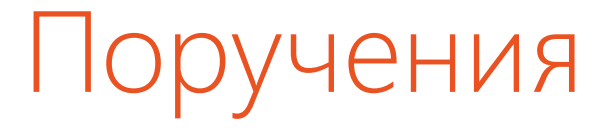

Все новые госуслуги и сервисы проектируются по **единому стандарту реализации** до согласования у Министра, включающий визуализацию клиентского пути, модель данных и справочников, схему межведомственного электронного взаимодействия, квизы для робота и списки часто задаваемых вопросов для службы технической поддержки.

Все новые госуслуги и сервисы, которые будут выведены на портал госуслуг прошли тестирование и **гарантированно** соответствуют **стандарту работоспособности** или согласованы к выводу Министром с конкретным планом доведения до этого стандарта

# Что регламентируют стандарты

Единый стандарт реализации услуги регламентирует процессы аналитики и проектирования услуги

Единый стандарт работоспособности регламентирует процессы разработки, тестирования, ключевые метрики качества и порядок оценки соответствия метрикам в рамках ретро.

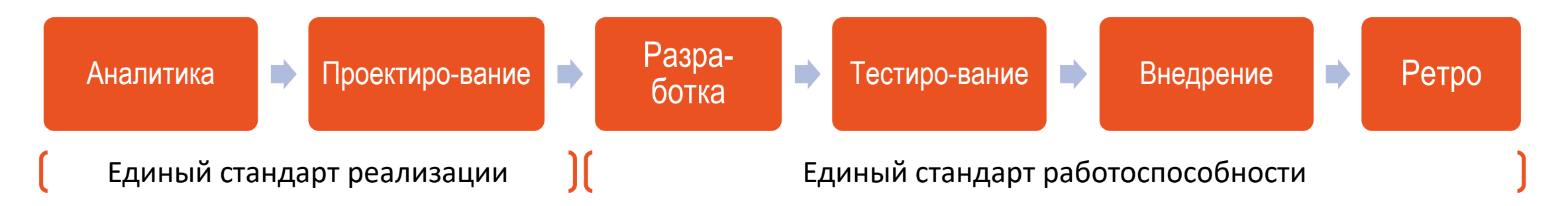

[Детальный процесс вывода услуги](https://miro.com/app/board/uXjVOIlQ_tA=/?invite_link_id=163297035789)

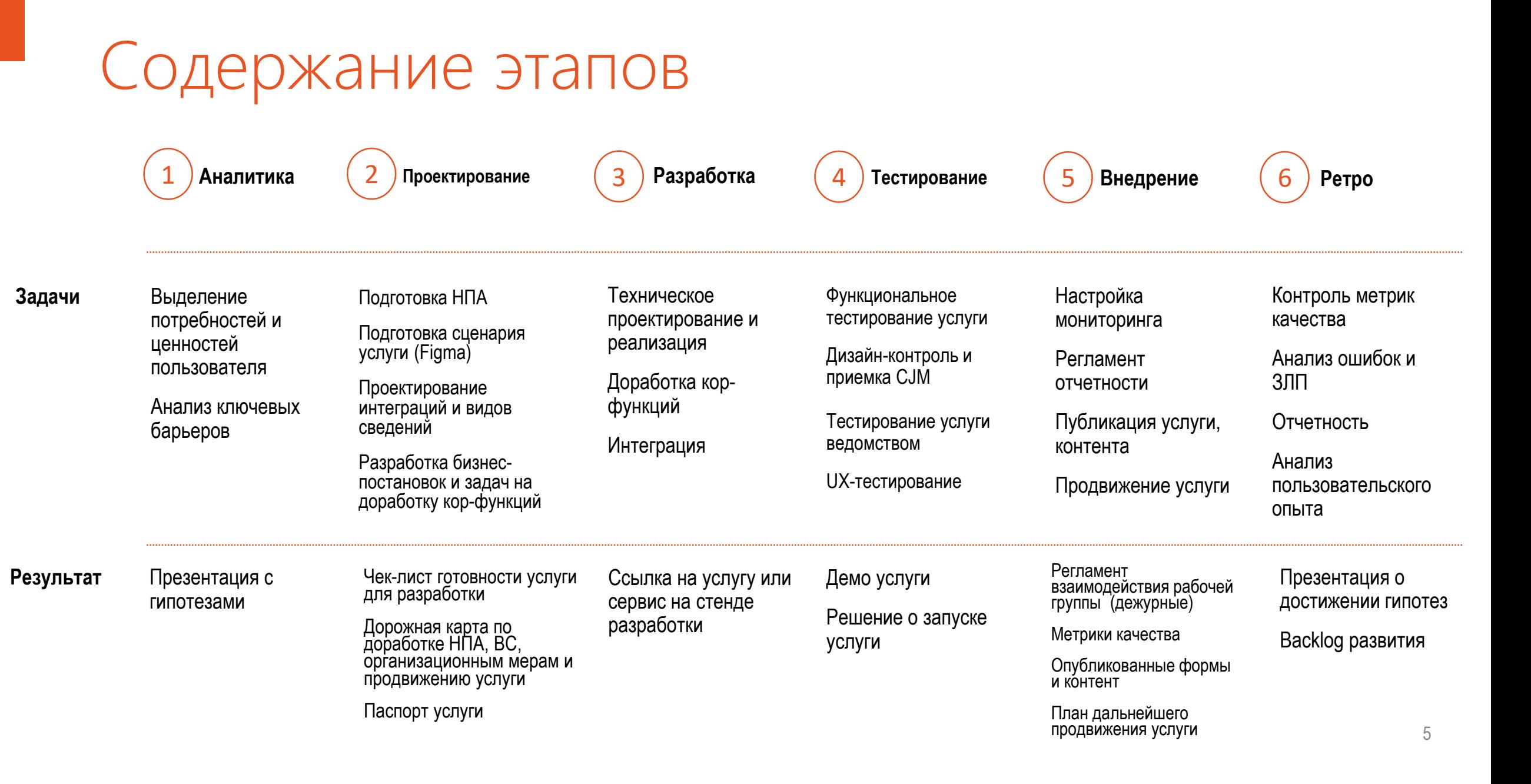

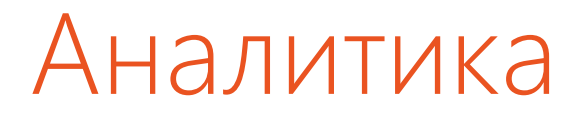

В рамках аналитики осуществляются следующие шаги:

- 1. Обратная связь пользователей к текущей версии услуги (диалоги, CSI)
- 2. Анализ реальных потребностей (Job To Be Done)
- 3. Построение пользовательского пути (Customer Journey Map/User Story Map)
- 4. Гипотеза о выгоде (Что ожидаем при запуске услуги)

Результат этапа (Презентация):

- 1. Мы понимаем, что не нравится пользователю сейчас
- 2. Мы понимаем, что хочет пользователь, зачем ему услуга
- 3. Мы определили точки, которые нужно реализовать, чтобы услуга понравилась пользователям

# 1.1 Обратная связь пользователей – действия и результат

**Что необходимо сделать:** осуществить разметку в объеме 200-1000 диалогов/комментариев (при наличии):

- Анкеты МКГУ
- Комментарии CSI
- Обращения в службу поддержки
- Другие источники в сети интернет

**Результат**: выявлены наиболее проблемные для пользователей вопросы

#### **Как используется в дальнейшем:**

- 1. Построение сценария, в котором убраны проблемные для пользователя места (при технической готовности ведомства)
- 2. В сценарии на экранах формы даны инструкции, как решить проблему (при технической неготовности ведомства) и поставляет при подволжность с поставляет ответственный: CS

# 1.1 Обратная связь пользователей - примеры

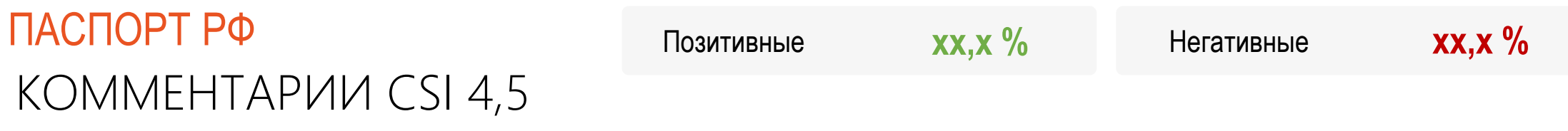

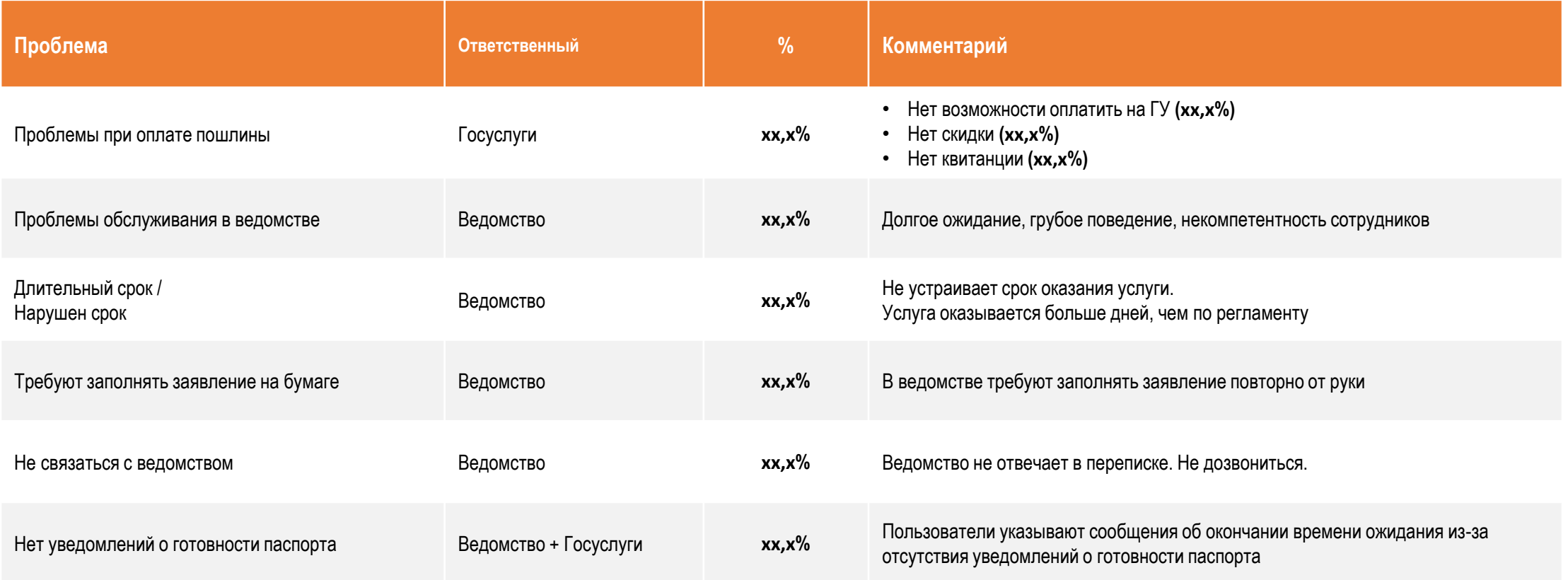

# 1.1 Обратная связь пользователей - примеры

## АНАЛИЗ ПАСПОРТ РФ ДИАЛОГОВ

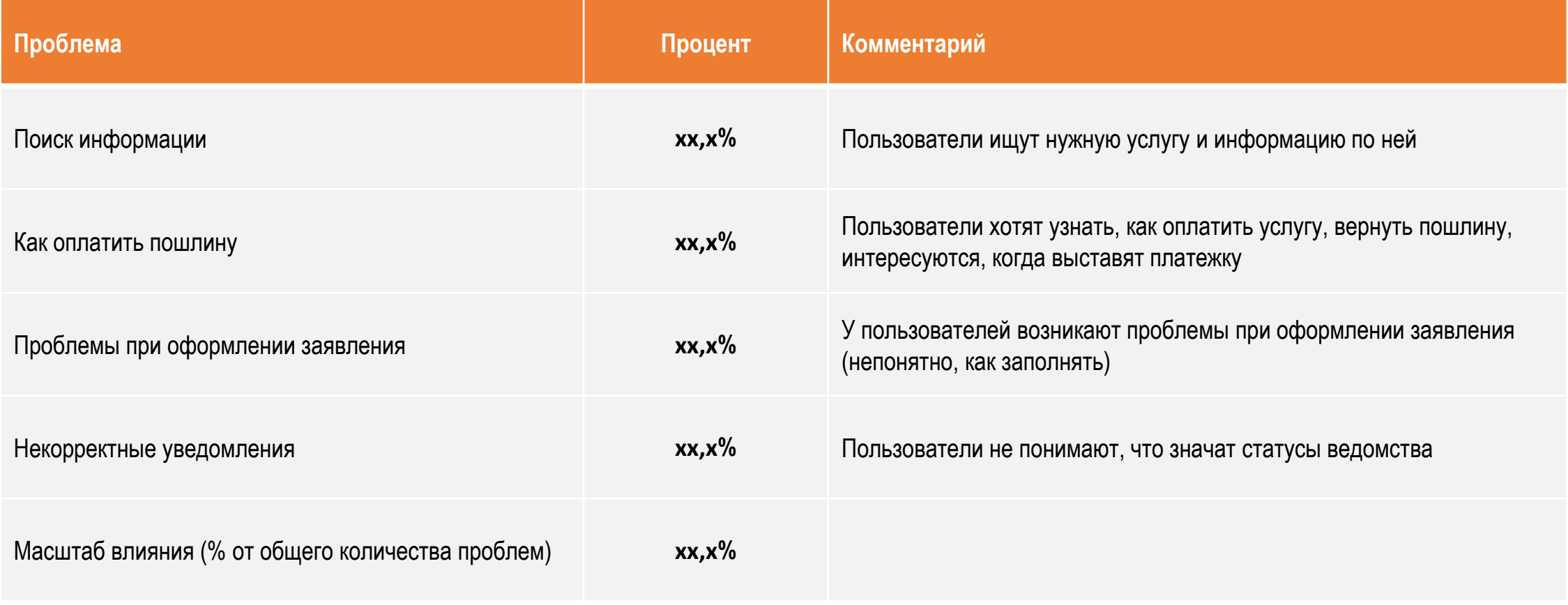

# 1.2 Анализ реальных потребностей (JTBD) – действия и результат

**Что необходимо сделать:** на основании внешних источников (Yandex Wordstat, Google Analytics, Соцсети) составить карту реальных потребностей пользователя, проанализировать альтернативные пути закрытия потребности, определить ключевые критерии успешности услуги и ключевые ожидания пользователя

**Результат**: выявлены ключевые потребности пользователя, определен метод их удовлетворения в услуге

### **Как используется в дальнейшем:**

- 1. Реализация функций, удовлетворяющих потребности пользователя (визиты в ведомство, форма итогового документа)
- 2. Определены инструкции (информационное навигирование), как можно удовлетворить потребность при помощи полученного результата

# 1.2 Анализ реальных потребностей (JTBD) – пример

### Не записаться к врачу, а…

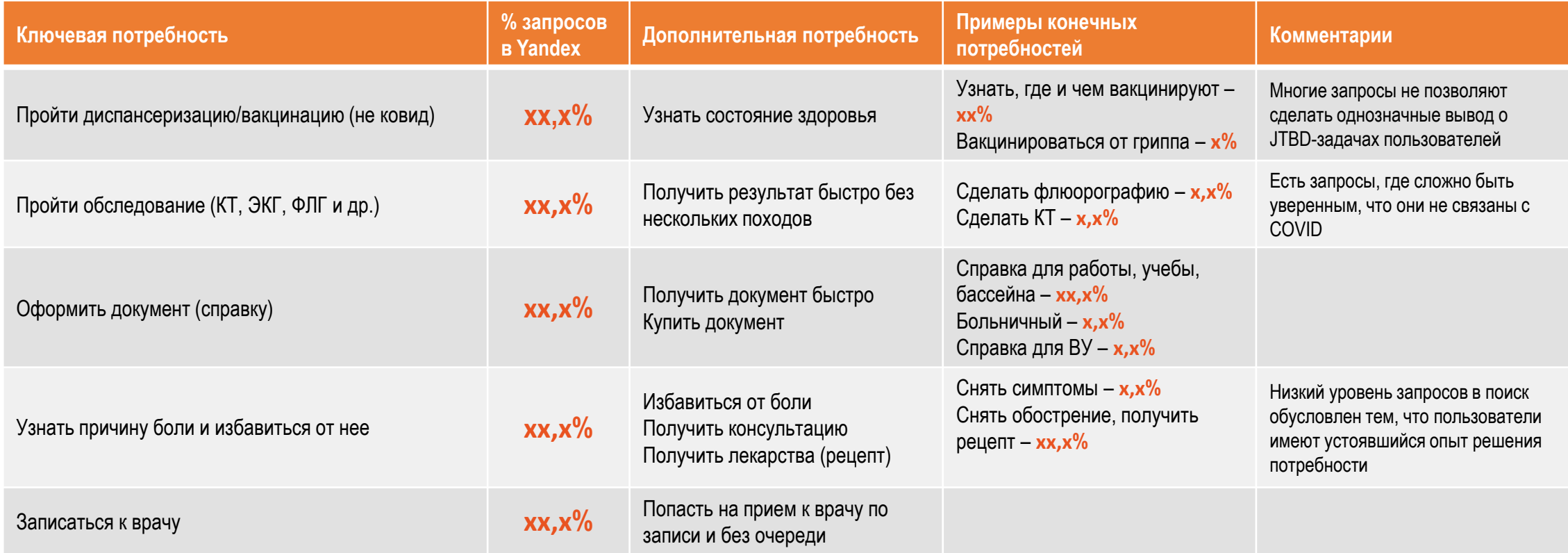

# 1.3 Построение пользовательского пути (CJM/USM) – действия и результат

**Что необходимо сделать:** необходимо построить Customer Journey Map (для перезапуска старых услуг) или User Story Map (для новых услуг, запускаемых впервые)

### **Результат**:

- выявлены ключевые барьеры на всех этапах, сформированы предложения по их устранению (для перезапуска старых услуг)
- определены функции, определяющие пользовательский опыт (для новых услуг)

### **Как используется в дальнейшем:**

- 1. Учет барьеров пользовательского опыта при проектировании услуги
- 2. Учет ключевых функций, определяющих пользовательский опыт, при проектировании услуги

# 1.3 CJM – проект (ключевые барьеры)

## Паспорт РФ

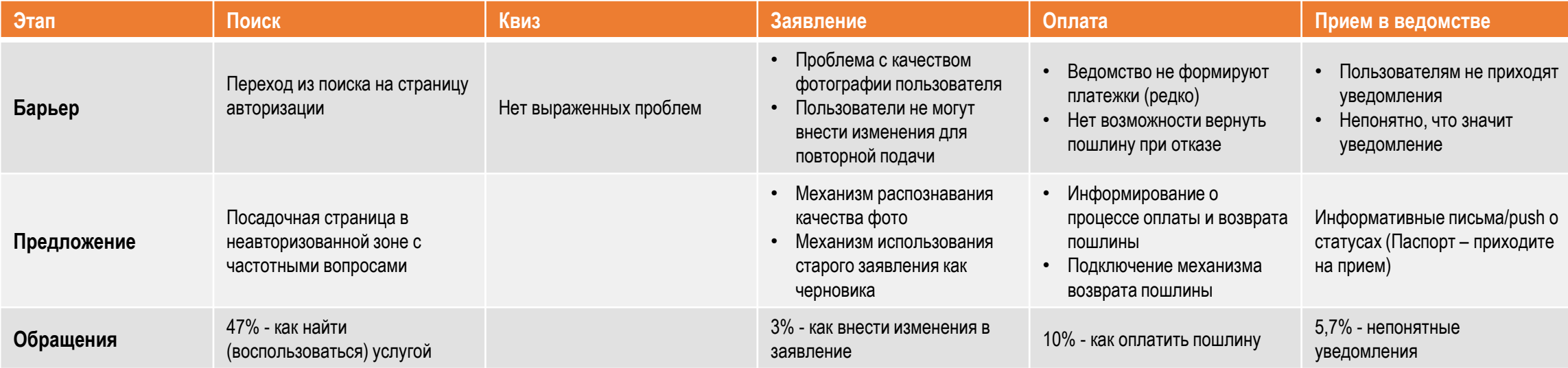

# 1.3 USM – проект (ключевые потребности)

## E-fan ID

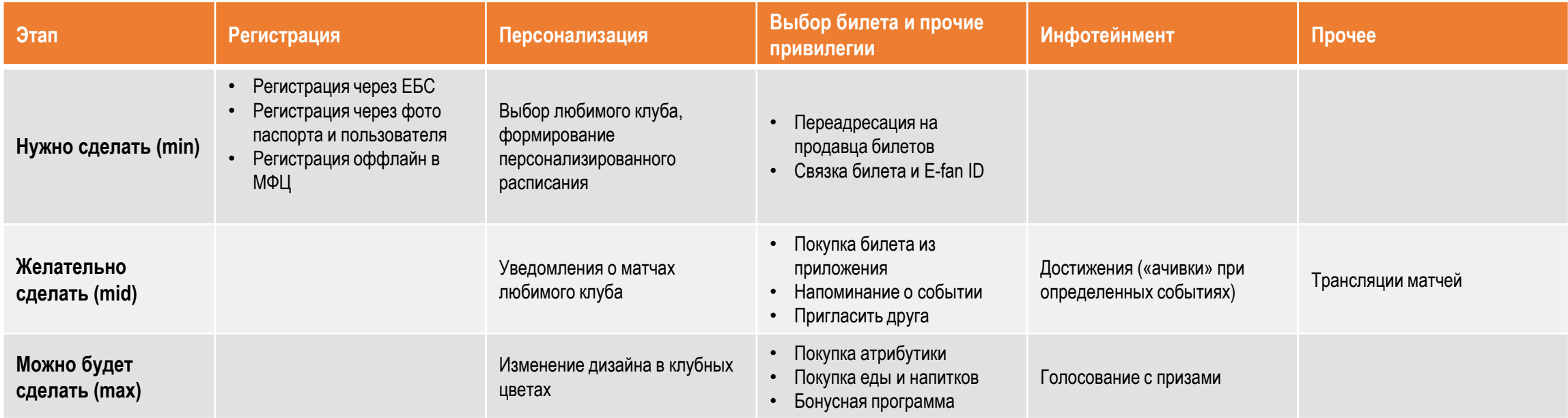

# 1.4 Гипотеза о выгоде – действия и результат

**Что необходимо сделать:** сформулировать цель, которую планируем достигнуть посредством реализации услуги, срок достижения цели, ключевые факторы достижения цели

### **Результат**:

- Определен объем целевой аудитории
- Определены главные критерии приемки услуги

### **Как используется в дальнейшем:**

- 1. Оценка эффекта от реализации фичи
- 2. Обоснование приоритезации задач для дальнейшей реализации

## 1.4 Гипотеза о выгоде – пример составления

**Гипотеза о выгоде** – измеримый и полезный пользователю результат, бизнес-взгляд для принятия решения о необходимости реализации фичи

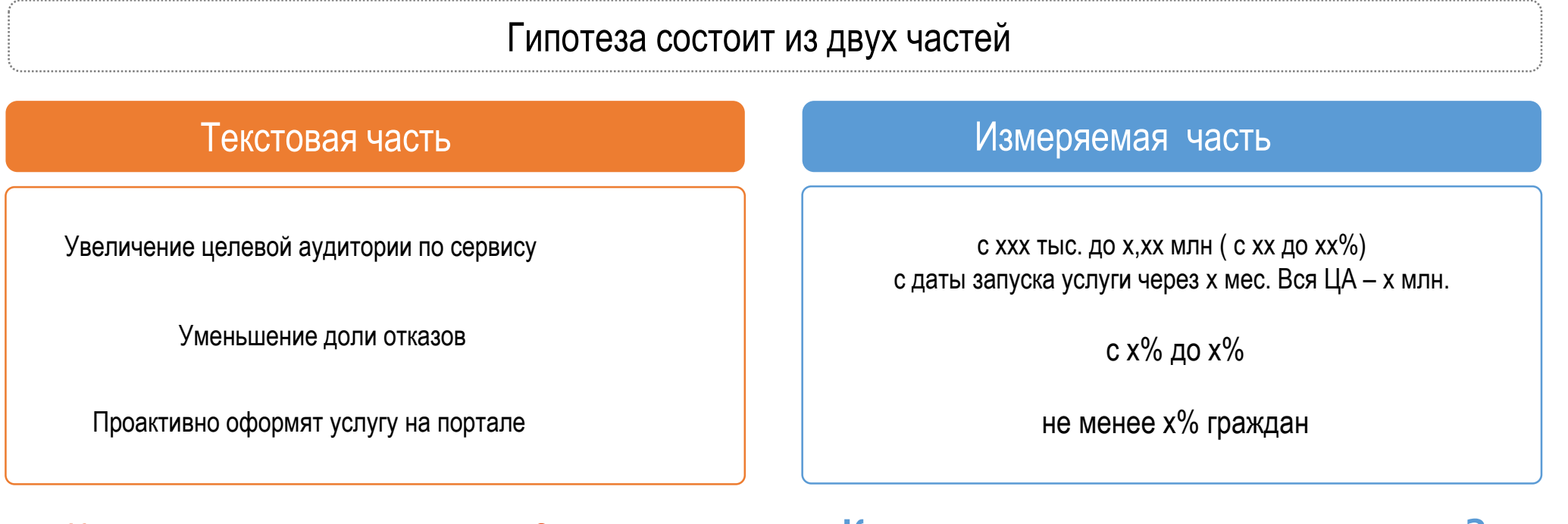

Какую цель мы хотим достичь? Как измерим достижение цели?

# 1.4 Гипотеза о выгоде – критерий качества

- Снижение доли отказов с x до x%
- Увеличение ЦА с xx до xx%
- Уменьшение количества обращений с xx до  $XX\%$

- Не учтена ценность для пользователя
- Не определены функции, за счет которых осуществляется достижение цели

## Средняя гипотеза Хорошая гипотеза

- Получают ТСР в привычных магазинах без траты собственных средств не менее x% ЦА
- Увеличение ЦА, оформившей регистрацию сидя дома, с x до xx%.

- 1. Учтена потребность или ценность для пользователя
- 2. Критерии видны яснее

РЕЗУЛЬТАТ ПЕРВОГО ЭТАПА

**Собранные материалы в рамках аналитики включаются в презентацию**

**[Шаблон презентации](https://disk.yandex.ru/i/9nvCuIO-uufksg)**

# 2. Проектирование

#### **Что нужно:**

- 1. Анализ требований НПА (оптимизация при барьерах)
- 2. Анализ видов сведений
- 3. Справочники на форме
- 4. Сценарий услуги (figma)
- 5. Бизнес-постановки для разработки

#### **Результат (Паспорт услуги, чек-лист, дорожная карта):**

- 1. Мы понимаем, как выглядит услуга сняты ли все проблемы пользователя
- 2. Соответствуют ли ВС форме услуги
- 3. Отсутствие барьеров в НПА реализации услуги в целевом состоянии
- 4. Задачи по услуге описаны в достаточном объеме для передачи в разработку

# 2.1 Анализ требований НПА– действия и результат

**Что необходимо сделать:** проанализировать требования НПА (Законы, постановления Правительства, админ. регламенты) на соответствие потребностям пользователя

#### **Результат**:

- Проверено полное нормативное регулирование услуги
- Определены барьеры в НПА, требующие изменений
- Подготовлены проекты о внесении изменений в НПА (при необходимости)

### **Как используется в дальнейшем:**

- 1. Внесение изменений в НПА, соответствующих целевому состоянию услуги
- 2. В бизнес-постановке включены необходимые НПА

# 2.2 Анализ видов сведений– действия и результат

**Что необходимо сделать:** проанализировать имеющиеся виды сведений на достаточность для оказания услуги, спроектировать совместно с ведомством необходимые виды сведений

### **Результат**:

- Виды сведений для услуги реализованы в СМЭВ-3/витрине
- Виды сведений содержат все необходимые поля в соответствии с НПА
- Вид сведений (xsd-схема) соответствует ТЗ ведомства

### **Как используется в дальнейшем:**

1. Виды сведений используются в бизнес-постановках и разработке

# 2.2 Анализ видов сведений – Пример

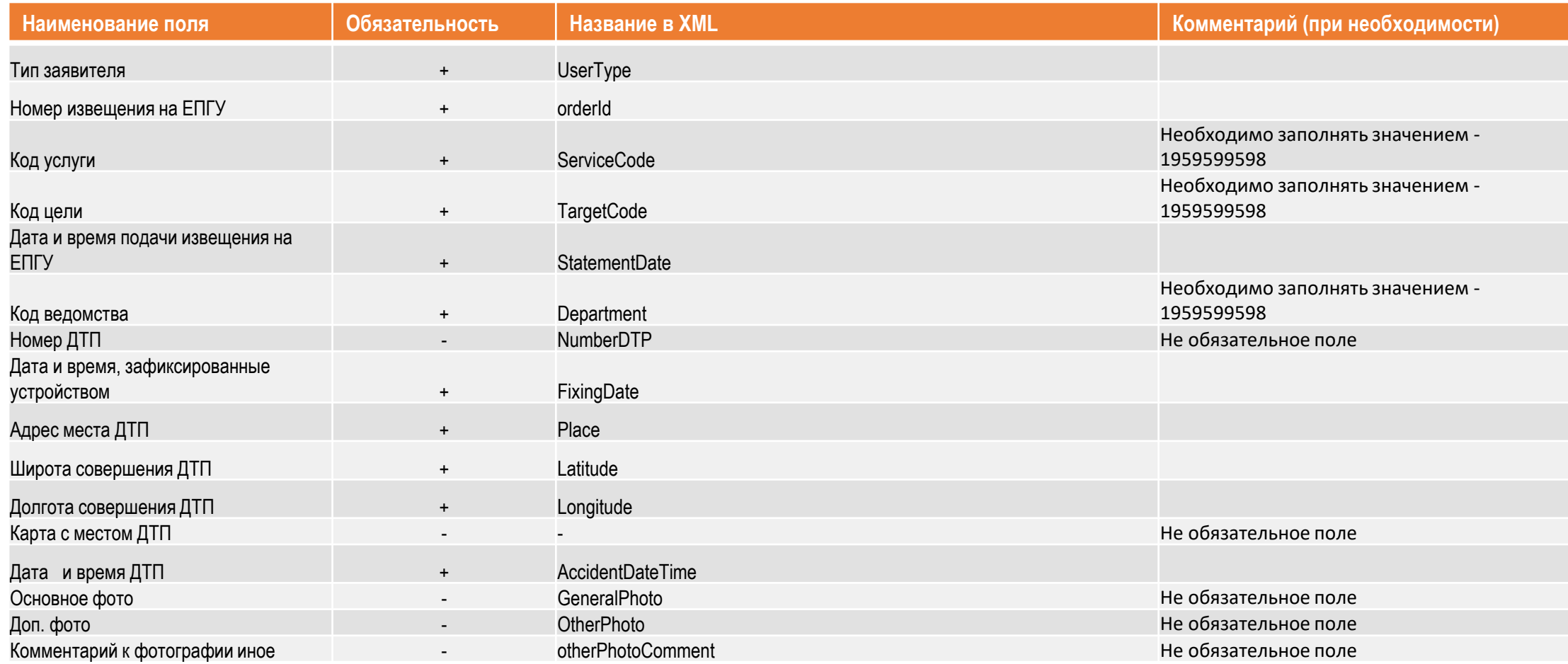

# 2.3 Справочники на форме– действия и результат

**Что необходимо сделать:** проанализировать справочники на понятность пользователю. При необходимости дать пояснения или переформулировать названия

### **Результат**:

- Справочник содержит значения, понятные пользователю или даны пояснения, что необходимо выбрать
- Составлена матрица соответствия справочника на Госуслугах справочнику ведомства

### **Как используется в дальнейшем:**

1. Отображения справочника и пояснений на форме услуги

# 2.3 Справочники на форме– пример

## Выписка ЕГРН

### **Справочник ведомства:**

- Объект незавершенного строительства
- Жилой дом, квартира, нежилое помещение
- Единый недвижимый комплекс
- Сооружение
- Машино-место

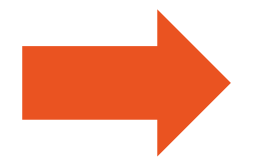

### **Справочник для пользователя:**

- Квартира, комната
- Жилой дом
- Земельный участок
- Машино-место (с комментарием)
- Нежилое помещение
- Здание (с комментарием)
- Сооружение (с комментарием)
- Объект незавершенного строительства (с комментарием)
- Единый недвижимый комплекс (с комментарием)

# 2.4 Сценарий в Figma– действия и результат

**Что необходимо сделать:** построить весь сценарий услуги из экранов Figma, согласовать с МЦ и ведомством

### **Результат**:

- Выстроен весь сценарий услуги, включая подсценарии
- Сценарий решает ключевые текущие барьеры пользователей
- Сценарий соответствует чек-листу критериев (см. следующий слайд)

### **Как используется в дальнейшем:**

- 1. Сценарий услуги используется в реализации формы в конструкторе услуг
- 2. Определен перечень сценариев

## 2.4 Сценарий в Figma – критерии

Реализованный в Figma сценарий должен:

- учитывать потребности пользователя и ключевые функции, выявленные в рамках барьеры и ключевые функции
- соответствовать библиотеке UI-элементов и интерфейсным правилам guides.gosuslugi.ru

Итоговый сценарий услуги согласовывается:

- ЗГД РТЛабс, курирующим блок клиентского опыта
- Замминистра Д. Огуряевым

# 2.5 Бизнес-постановки – действия и результат

**Что необходимо сделать:** необходимо подготовить бизнес-постановки с четким определением задачи в **Confluence** 

### **Результат**:

• Подготовлена бизнес-постановка в confluence, описывающая задачу с точки зрения бизнеса. В задаче должны быть указаны сценарий Figma, виды сведений, sequence-диаграммы взаимодействия в ведомством

### **Как используется в дальнейшем:**

1. На основании бизнес-постановки системный аналитик пишет задачи (ticket) для разработчиков

## 2.5 Бизнес-постановки - пример

Бизнес постановка содержит:

- Описание
- Ограничения
- Сценарии использования

Пример:

[https://confluence.egovdev.ru/pages/viewpage.action?pageId=184952](https://confluence.egovdev.ru/pages/viewpage.action?pageId=184952520) 520

# РЕЗУЛЬТАТ ВТОРОГО ЭТАПА

### **По результатам второго этапа формируются 3 документа:**

- Паспорт услуги (заполняется на следующих этапах, в том числе после внедрения)
- Чек-лист услуги (содержит задачи по выводу услуги)
- Дорожная карта (содержит организационные мероприятия, технологические мероприятия и план продвижения услуги)

Ответственные за формирование итоговых документов:

- CJM
- Оунер МЦ

### **[Примеры документов](https://disk.yandex.ru/d/Rh5SmQECoh4Vew)**

# 3. Разработка

#### **Что нужно:**

- 1. Техническое проектирование и реализация
- 2. Разработка функциональности услуги
- 3. Разработка core-функций (при необходимости)

#### **Результат:**

1. Ссылка на услугу в тестовой среде

# 3.1 Техническое проектирование

**Что необходимо сделать:** подготовить задачи на разработку на основании бизнес-постановок

#### **Результат**:

- Созданы соответсвующие тикеты в Jira на команду направления и core-команду (при необходимости) тикеты отражены в чек-листе
- Распланированы итерации согласно дорожной карте
- Осуществлена синхронизация задач между ответственными командами

#### **Как используется в дальнейшем:**

1. Разработка услуги и core-функций согласно тикетам и дорожной карте

## 3.2 Разработка функциональности услуги

**Что необходимо сделать:** реализовать задачу в соответствии с тикетом и в сроки, указанные в дорожной карте. В случае наличия барьеров, препятствующих реализации задачи, PO команды осуществляет эскалацию, с указанием возникших барьеров

#### **Результат**:

- Реализованы и готовы к тестированию функции согласно итерации
- Определены меры устранения барьеров и новый срок реализации (при невозможности реализовать задачи в срок)

# 3.2 Разработка core-функций

**Что необходимо сделать:** реализовать задачи в соответствии с тикетом и в сроки, указанные в дорожной карте. В случае невозможности реализовать задачу в срок, необходима синхронизация с командой направления

### **Результат**:

- Обеспечена разработка core-функционала, необходимого для работоспособности услуги
- Проведена синхронизация задач с командой направления (при невозможности реализовать задачи в срок)

# РЕЗУЛЬТАТ ТРЕТЬЕГО ЭТАПА

#### **По результатам третьего этапа формируются ссылка на услугу в dev-среде**

Назначаются даты проведения тестирования формы услуги со стороны CJM, оунера МЦ и ответственного сотрудника ведомства

# 4. Тестирование

Что нужно:

- 1. Функциональное тестирование
- 2. Дизайн-контроль
- 3. Тестирование ведомством
- 4. UX-тестирование фокус-группой

Результат:

- 1. Услуга протестирована и готова к запуску
- 2. Получено подтверждение от пользователей о понятности и корректности услуги

## 4.1 Функциональное тестирование

**Что необходимо сделать:** протестировать реализованные в рамках итерации функции/услугу

Тестирование проводится в Web во всех ключевых браузерах:

- Web (Chrome, Yandex, Safari, Firefox, Opera, Edge, Explorer);
- Мобильные браузеры (Chrome, Yandex, Safari, Android Browser, Miui Browser, Samsung Internet);
- MП (Android, iOS).

### **Результат**:

- Подтверждение успешного тестирования функции/услуги (при успешном тестировании)
- Перечень багов, заведенных на команду разработки (при неуспешном тестировании)

# 4.2 Дизайн-контроль – действия и результат

### **Что необходимо сделать:**

Проверить соответствие разработанной услуге сценариям в Figma (верстка и содержание экранов)

#### **Результат**:

Подтверждение, что реализованная услуга соответствует сценарию

## 4.3 Тестирование ведомством

**Что необходимо сделать:** протестировать реализованные в рамках итерации функции/услугу со стороны ИС ведомства:

- Поступление заявления
- Процесс взаимодействия с ЕПГУ в рамках обработки заявления
- Процесс направления отказа по заявлению
- Процесс направления решения по заявлению (Услуга оказана)

### **Результат**:

- Письмо с подтверждением работоспособности услуги (при успешном тестировании)
- Письмо с перечнем багов (при неуспешном тестировании)

# 4.4 UX-тестирование фокус-группой

**Что необходимо сделать:** собрать фокус группу (10 человек), провести тестирование услуги:

- Понятность форм и инструкций
- Проверка наличия всех необходимых данных
- Проверка корректности заполнения

#### **Результат**:

• Подтверждение понятности формы для пользователей и корректности ее заполнения пользователями

## РЕЗУЛЬТАТ ЧЕТВЕРТОГО ЭТАПА

**По результатам четвертого этапа проводится демо услуги**

**Услуга согласовывается на внутреннем демо (куратор блока CJM) и на демо МЦ (курирующий зам. министра)**

По результату принимается решение о дате запуска услуги (в случае успешного демо) или о необходимых доработках ( в случае неуспешного демо)

# 5. Внедрение

Что нужно:

- 1. Чек-лист запуска
- 2. Определение метрик качества
- 3. Анонсы и новости, мероприятия (Продвижение)
- 4. Анализ каналов привлечения аудитории

Результат (план мероприятий):

- 1. Даны инструкции для пользователей по услуге на портале
- 2. Осуществлено информирование пользователей в СМИ и соц-медиа
- 3. Запущены каналы привлечения новых пользователей

# 5.1 Чек-лист запуска – действия и результат

**Что необходимо сделать:** провести проверку готовности к выводу услуги по чек-листу

### **Результат**:

Обеспечен корректный запуск услуги.

Заполнен чек-лист со следующими разделами:

- Отчетность и технический мониторинг
- Информирование пользователей о новой услуге
- Поддержка пользователей контакт-центром

# 5.1.1. Отчетность и технический мониторинг

Соответствующие работы выполняет служба эксплуатации по заявке PO. В данный раздел входят следующие пункты:

- 1. Настройка операционного мониторинга в Graphana (мониторинг подачи заявлений в режиме online). В операционный мониторинг входят:
	- 1. Статусы заявлений
	- 2. Статус работы форм и справочников
	- 3. Статусы разбора очередей по ВС
- 2. Настройка мониторинга по услуге в Redash
- 3. Настройка автоматических проверок и дисклеймеров
	- 1. Открытие форм (наличие событий раз в 5 минут)
	- 2. Подача заявлений (наличие событий раз в час)
	- 3. Загрузка очередей в СМЭВ-3

# 5.1.2. Информирование пользователей о новой услуге

Работы выполняются для услуг с потенциальной аудиторией более 100 тысяч пользователей в квартал, для остальных – по согласованию с МЦ.

Соответствующие работы выполняют смежные команды (Робот Макс, Контент, Front). Приемку работ выполняет PO новой услуги.

В данный раздел входят следующие пункты:

- 1. Квизы и вопросы FAQ в Роботе Максе и на портале
- 2. Рассылка по пользователям
- 3. Лендинг об услуге с индексацией поисковиков (при необходимости)
- 4. Баннеры на главной странице Портала (при необходимости)

# 5.1.3. Поддержка пользователей контакт-центром

Соответствующие работы проводит PO совместно с контакт-центром МЦ НТТ.

В данный раздел входят следующие пункты:

- 1. Передача ответов на вопросы в базу знаний МЦ НТТ
- 2. Создание оперативной группы по мониторингу ошибок и инцидентов по услуге. Утверждается документ, в котором:
	- 1. Определены ответственные и график дежурств (для чатом и соц. сетей)
	- 2. Определен классификатор для новой услуги
	- 3. Определены форматы отчетов (тематики классификатор + выгрузка чатов раз в час)
	- 4. Определены форматы отчетов по инцидентам (новые инциденты раз в час)

```
5.1 Чек-лист запуска – результат
```
По результату подготовки услуги к внедрению утверждается регламент [\(пример](https://disk.yandex.ru/i/agLxdbYFhaWo7g))

Итогом завершения этапа является заполненный чек-лист запуска ([пример](https://disk.yandex.ru/i/CiiFzuITtPrB_Q))

# 5.2 Метрики качества – действия и результат

**Что необходимо сделать:** на основании результатов аналитики и тестирования определить соответствие услуги метрикам качества

#### **Результат**:

Таблица с ключевыми показателями качества услуги, включенная в паспорт услуги

#### **Как используется в дальнейшем:**

Определение достижения результата в рамках Ретро

# 5.2 Метрики качества – пример

#### **Пример**

#### **Технические метрики:**

Ошибки при подаче заявления: <3% Заявления в 17 статусе: <1% Скорость ответа ВС: <60 секунд

#### **Ведомственные метрики:**

Количество заявлений с нарушением срока: <1% Процент отказов по услуге: <15%

#### **Пользовательские метрики:**

Аудитория в квартал: >100 тыс. человек Доля обращений к заявлениям: <4% Рейтинг CSI: >4,3

## 5.3 Анонсы и новости, мероприятия – действия и результат

**Что необходимо сделать:** подготовить список PR-активностей о запуске новой услуги (публикации в СМИ, online и offline-мероприятия)

### **Результат**:

• Пользователи получают информацию о возможности получить новую услугу

# 5.4 Анализ каналов привлечения аудитории – действия и результат

**Что необходимо сделать:** построить карту аудитории (текущая, потенциальная и нецелевая) с указанием конкретных предложений по привлечению

### **Результат**:

- Выявлены каналы привлечения потенциальной аудитории
- Привлечение потенциальной аудитории за счет изменения сопутствующих пользовательских путей, совместных действий с ведомствами и организациями

## 5.4 Анализ каналов привлечения аудитории

– пример

## Регистрация прибывающих в РФ

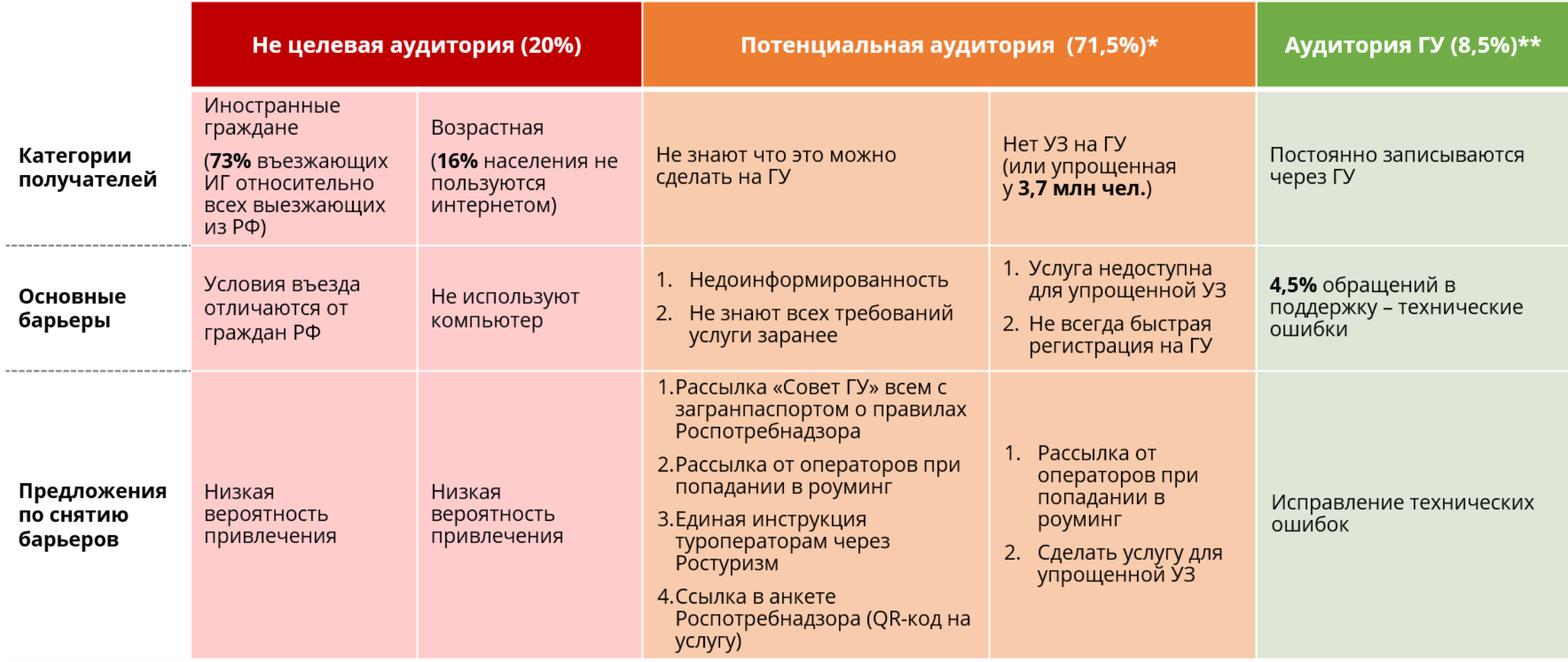

## РЕЗУЛЬТАТ ПЯТОГО ЭТАПА

**По результатам пятого этапа услуга запущена в пром**

**Утвержден регламент и ответственные за мониторинг услуги**

**Определены метрики качества по услуге**

**Обеспечено информационное сопровождение в Роботе Максе и FAQ**

**Запущены промо-материалы и продвижение услуги**

6. Ретро

Что нужно:

- 1. Анализ удовлетворения потребностей пользователя и решения барьеров
- 2. Анализ достижения метрик качества

Результат (презентация):

- 1. Выявлены ошибки при реализации услуги
- 2. Backlog доработок

# 6.1 Анализ удовлетворения потребностей - действия и результат

#### **Что необходимо сделать:**

- 1. Провести разметку обратной связи пользователей
- 2. Сравнить результат с результатами предварительного анализа
- 3. Зафиксировать достижение цели или сформировать гипотезы по дальнейшему решению проблем

#### **Результат:**

- Сформировано сравнение тематик диалогов до и после выпуска услуги
- Сформирован отчет об удовлетворении (неудовлетворении) потребностей пользователей
- Сформирован Backlog дальнейших доработок (при неудовлетворении потребностей пользователей)

# 6.2 Анализ достижения метрик - действия и результат

#### **Что необходимо сделать:**

- 1. Провести бизнес-анализ ключевых метрик
- 2. Сравнить результат с целевыми значениями
- 3. Сформировать Backlog-доработок
- 4. Внести ключевые замечания в гайды (guides.gosuslugi.ru)

#### **Результат:**

- Зафиксировано достижения результата (при достижении целевых метрик)
- Сформирован Backlog дальнейших доработок (при недостижении целевых метрик)

РЕЗУЛЬТАТ ШЕСТОГО ЭТАПА

**Собранные материалы в рамках ретро включаются в презентацию**

**[Шаблон презентации](https://disk.yandex.ru/i/KA47X74Z1PcpEQ)**

Участники процесса

**В рамках процесса выпуска услуги участвуют следующие роли:**

**РТЛабс:** PO, CS, UX/UI, редактор, СА, QA, команда разработки

**МЦ:** оунер МЦ

**Ведомство:** ответственный сотрудник за вывод услуги

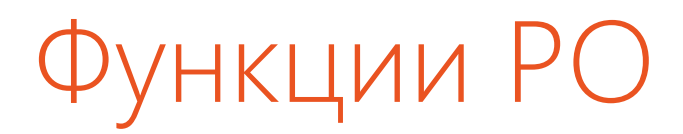

#### 1. Аналитика

• Формирование гипотезы о выгоде

#### 2. Проектирование

- Анализ ТЗ и видов сведений Формирование справочников
- Разработка сценария в Figma  **Подготовка бизнес-постановок**
- Формирование паспорта услуги и чек-листа

#### 3. Разработка

• PO в команде разработке (для лидеров-CJM)

#### 4. Тестирование

- Участие в функциональном тестировании Дизайн-контроль
- 

#### 5. Внедрение

- 
- Определение метрик качества
- Чек-лист запуска услуги Подготовка текстов FAQ и Робота Макса
	- Анализ каналов привлечения аудитории

#### 6. Ретро

- 
- Бизнес-мониторинг Ведение бэклога по услуге

# ункции CS

#### 1. Аналитика

- Разметка обратной связи пользователей
- Построение CJM услуги  **Построение USM услуги**
- Проведение исследований на пользователях (при необходимости)

#### 2. Проектирование

Разработка сценария в Figma

- Формирование карты потребностей пользователей
- 
- Формирование гипотезы о выгоде

• Проведение исследований по сценарию (при необходимости)

#### 5. Внедрение

- 
- Определение метрик качества Формирование списка частотных вопросов для FAQ и Робота

59

Анализ каналов привлечения аудитории и противает привлечения аналогических привлечения альности и привлечения

#### 6. Ретро

- - Разметка обратной связи пользователей Анализ удовлетворения потребностей пользователей

# РТЛабс: другие роли

#### UX/UI

- **Проектирование**: разработка сценария услуги
- **Внедрение**: разработка дизайна промо-материалов

#### Редактор

- **Проектирование**: подготовка текстов на сценарии услуги
- **Внедрение**: подготовка текстов для FAQ и Робота Макса, подготовка текста на промо-материалах

#### Системный аналитик

• **Разработка**: подготовка тикетов для разработки на основании бизнес-постановок

#### Команда разработки

• **Разработка**: планирование итераций, синхронизация задач между командами, ведение разработки по плану

#### QA

• **Тестирование**: функциональное тестирование услуги

# Функции Оунера МЦ

#### 2. Проектирование

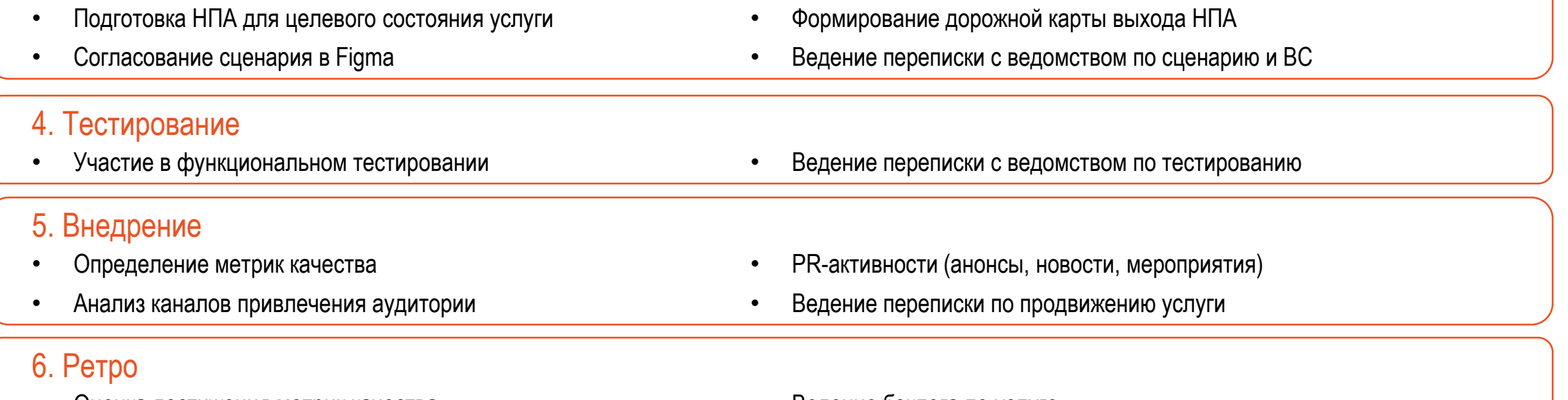

- Оценка достижения метрик качества Ведение бэклога по услуге
- 

# Согласование

**В рамках выпуска услуги выделены 2 процесса согласования:**

- **1. Сценарий услуги (по завершению проектирования)**
- **2. Демо услуги (по завершению тестирования)**

# Сценарий услуги и демо услуги

Порядок согласования:

- 1. Оунер МЦ
- 2. Куратор блока PO
- 3. Курирующий зам. министра
- 4. Зам. министра Д. Огуряев

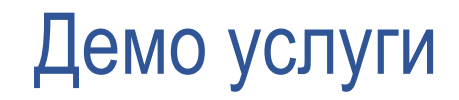

Порядок согласования:

- 1. Куратор блока PO
- 2. Курирующий зам. министра

# Предложения по изменениям процессов при внедрении стандартов

### **Планирование:**

- 1. Разделить планирование вывода услуги на этапа:
	- Этап 1: аналитика и проектирование,
	- Этап 2: разработка, тестирование и внедрение
- 2. Планировать второй этап при соблюдении следующих условий:
	- Согласован сценарий услуги
	- Наличие ТЗ от ведомства
	- Наличие необходимых видов сведений

#### **Аналитика:**

1. Внедрить этап аналитики для всех услуг с потенциальной аудиторией более 100 тыс. пользователей в год

# Предложения по изменениям процессов при внедрении стандартов

### **Тестирование:**

- 1. Провести пилот по автоматизированному тестированию услуги в Q2
- 2. Ввести процедуру UX-тестирования на фокус группе
- 3. Начать настройку автоматизированного тестирования топ-50 услуг в Q3

### **Внедрение:**

- 1. Ввести процедуру чек-листа запуска услуги
- 2. Ввести процедуру анализа привлечения потенциальной аудитории перед запуском услуги
- 3. Запускать услугу только при наличии утвержденного плана продвижения

### **Ретро:**

1. Внедрить этап ретро для всех услуг с потенциальной аудиторией более 100 тыс. пользователей в год

# СПАСИБО ЗА ВНИМАНИЕ!